# Commodity Vendor Declaration

Our revolutionary end-to-end digital Commodity Vendor Declaration (CVD) streamlines the contract compliance process for Growers, Buyers, Receivers and End Users without the messy paperwork.

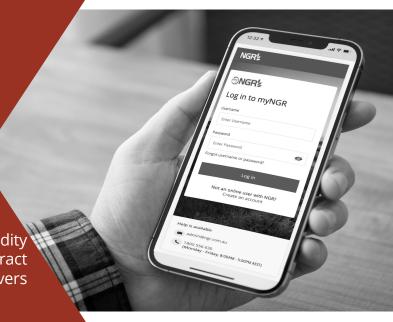

### **Once Only**

Single input data means that declaration information is input once only and transferred digitally between a Grower, Trader, Receiver and End User for improved accuracy.

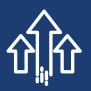

### Instant

After submitting, the CVD is immediately available to the Data Subscriber (where they are listed and subscribed on the Grower's NGR Card) for passing along as the trade continues.

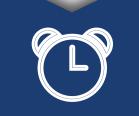

### 24/7 Access

As CVDs
are stored
electronically
in myNGR, they
remain accessible
online 24/7,
indefinately
for listed and
subscribed NGR
Cards.

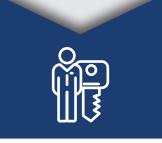

### Request

Traders can request a CVD from a Grower as part of the trade admin process. Making it even simpler to finalise a transaction.

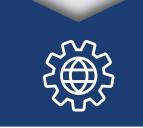

## **Added Features**

- Specify different receiver and receival sites to buyer details.
- Details of the CVD can only be edited by the Seller
- View, Approve or Decline a CVD and request the updating and resupply of CVDs can be completed within myNGR.
- Can be completed for any Data Subscriber registered within the NGR System.
- All commonly used commodities, chemicals, varieties and grades, or the option to add any others as needed.
- Via mobile, tablet or computer, wherever you have an internet connection, a CVD can be accessed.

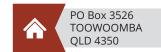

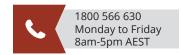

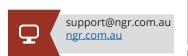

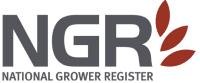

# **CVDFEES**

CVD Subscription is available to all Data Subscribers. In order to access a CVD, you will need to enable CVD eDOCs and select the subscription type, to subscribe to the NGR Cards you require accordingly\* Applications to have CVD subscription turned on can be made at any time.

CVD Subscription is available to all active Data Subscribers and can be turned on at any time.

In order to access a CVD, you will need to enable CVD eDOCS and be listed and subscribed to the relevant NGR cards.

Access

Select either
Automatic or Manual
Subscription Types
to ensure you're only
receiving and being
charged for the CVDs
you require.

Receive declarations made for any current or future cards listed on.

Type

The subscription fee is charged to each recipient of the CVD, for each NGR card subscribed to.

The cost per Subscription is determined by the Listings Band you start with at the beginning of the financial year.

Fees

You will receive an invoice at the end of each financial quarter (September, December, March and June) for the total number of declarations subscribed to, on your account during that quarter.

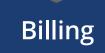

### **Examples of how CVD Subscription charges work**

**Grower A** completes a CVD on NGR Card 13958007 with Data Subscriber ABC as the buyer.

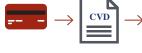

Data Subscriber ABC is subscribed to NGR Card 13958007. As both the buyer and receiver of the trade, they are charged a single subscription fee as the recipient of the CVD.

Grower B completes a
CVD on NGR Card 13958007
with Data Subscriber ABC
as the buyer and Data
Subscriber XYZ as the receiver.

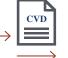

Data Subscriber ABC is subscribed to NGR Card 13958007. As the buyer, they are charged a single fee as a recipient of the CVD.

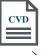

Data Subscriber XYZ is subscribed to NGR Card 13958007. As the receiver of the trade, they are charged a single fee as as a recipient of the CVD.

**Grower C** completes a CVD on NGR Card 13958007 with Data Subscriber ABC as the buyer.

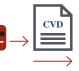

Data Subscriber ABC is subscribed to NGR Card 13958007, and is the buyer and reciever of the trade. They are charged a single fee as a recipient of the CVD.

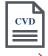

Data Subscriber ABC sells and transfers the CVD to Data Subscriber EFG. Data Subscriber EFG is charged a fee as a recipient of the CVD.

### **Multiple Parties trading example**

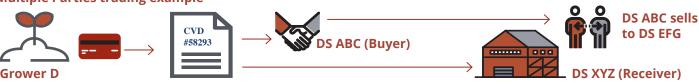